Subject: Re: how to talk with... Posted by [maratrus](https://new-forum.openvz.org/index.php?t=usrinfo&id=1756) on Fri, 30 Apr 2010 18:03:11 GMT [View Forum Message](https://new-forum.openvz.org/index.php?t=rview&th=8490&goto=39490#msg_39490) <> [Reply to Message](https://new-forum.openvz.org/index.php?t=post&reply_to=39490)

At first glance there is no problem with set up.

Could you please use tcpdump utility.

Try to ping any host from 172.\*.\*.\* subnet. At the same moment run tcpdump utility on the eth0, eth1 interfaces.

And what kernel do you use?

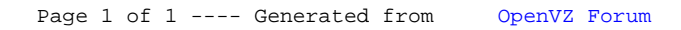